$0A15A93I53$ 

Introduction to ICONDESK

**Table of Contents** 

 $\mathbf{i}$ 

## TABLE OF CONTENTS

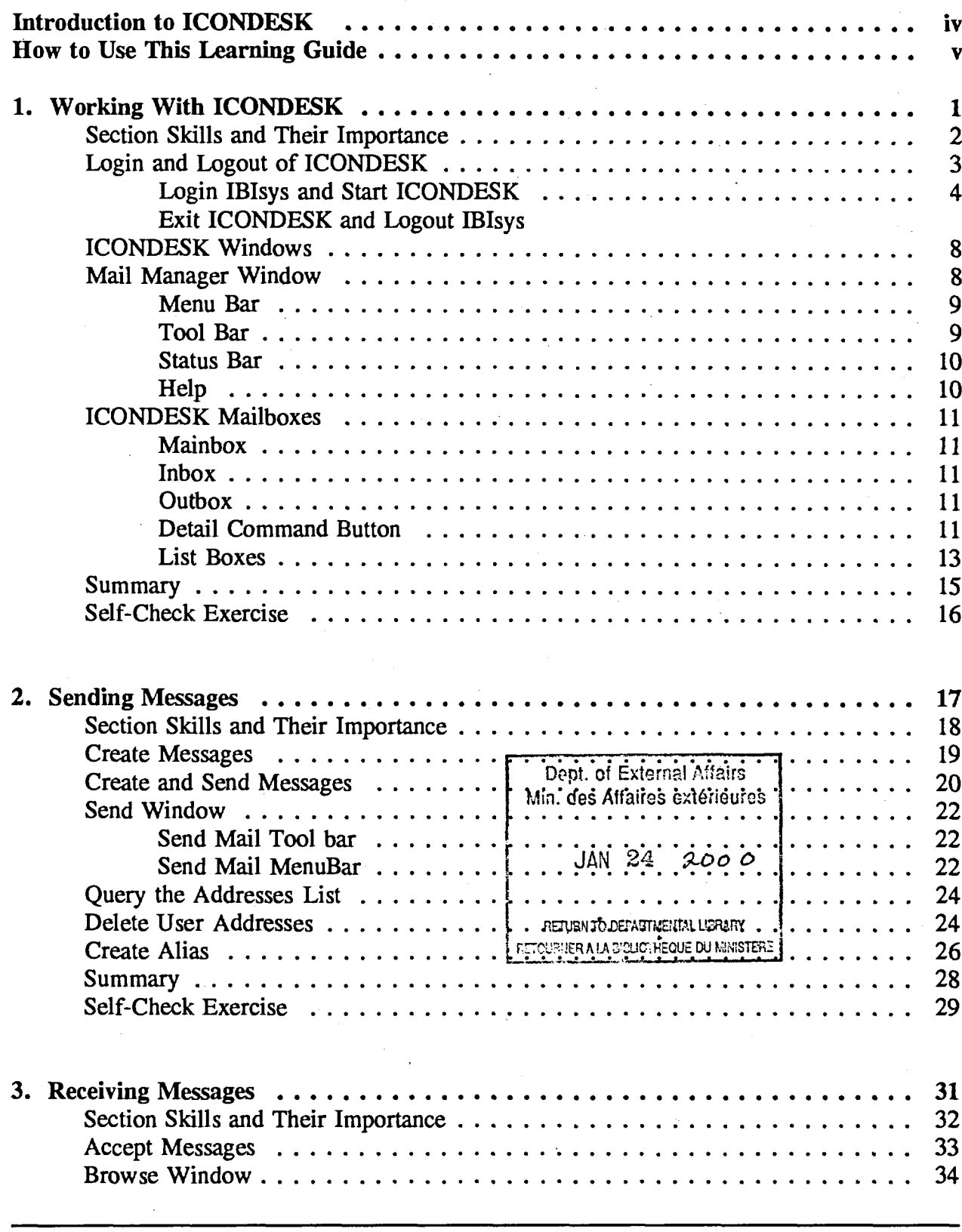

 $\lambda$ 

 $\sqrt{2}$ 

ს %  $\Gamma$ **U** 

r